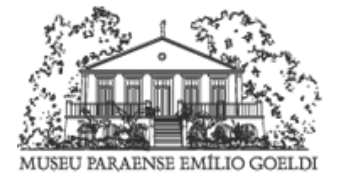

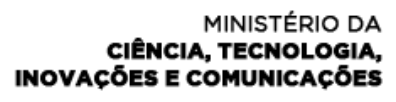

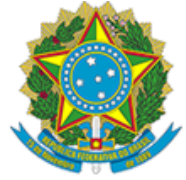

MUSEU PARAENSE EMÍLIO GÖELDI Av. Gov Magalhães Barata, 376 - CEP 66.040-17 - Belém - PA - http://www.museu-goeldi.br

# ANEXO

# PREGÃO ELETRÔNICO Nº 001/2018 Processo Administrativo n.° 01205.000022/2018-73

# ANEXO 04 MODELO DE PLANILHA DE CUSTOS E FORMAÇÃO DE PREÇOS

Nº do Processo: Licitação nº.

Dia  $/$   $/$  às : horas

# DISCRIMINAÇÃO DOS SERVIÇOS (DADOS REFERENTES À CONTRATAÇÃO)

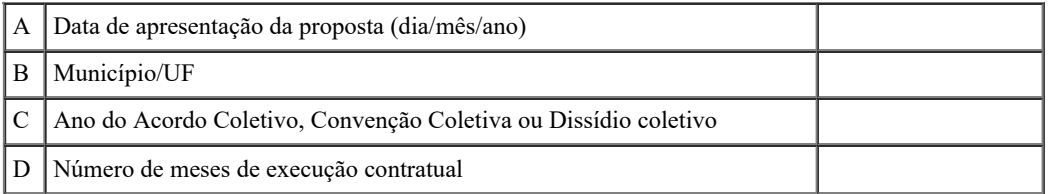

#### IDENTIFICAÇÃO DO SERVIÇO

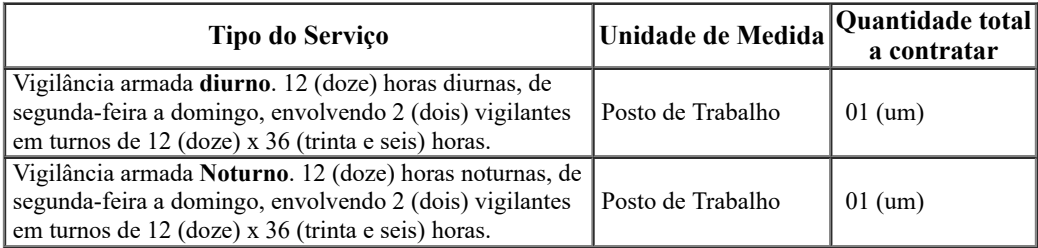

Nota 1: Esta tabela poderá ser adaptada às características do serviço contratado, inclusive no que concerne às rubricas e suas respectivas provisões e/ou estimativas, desde que haja justificativa.

Nota 2: As provisões constantes desta planilha poderão ser desnecessárias quando se tratar de determinados serviços que prescindam da dedicação exclusiva dos trabalhadores da contratada para com a Administração.

# 1. MÓDULOS

## MÃO DE OBRA

Mão de obra vinculada à execução contratual

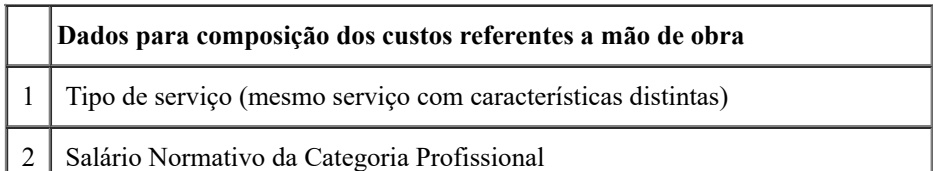

https://sei.mctic.gov.br/sei/controlador.php?acao=documento\_imprimir\_web&acao\_origem=arvore\_visualizar&id\_documento=3024292&infra\_siste... 1/5

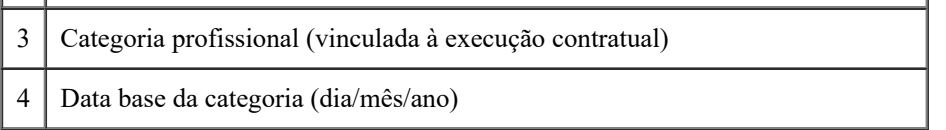

Nota 1: Deverá ser elaborado um quadro para cada tipo de serviço.

Nota 2: A planilha será calculada considerando o valor mensal do empregado

#### Módulo 1 - Composição da Remuneração

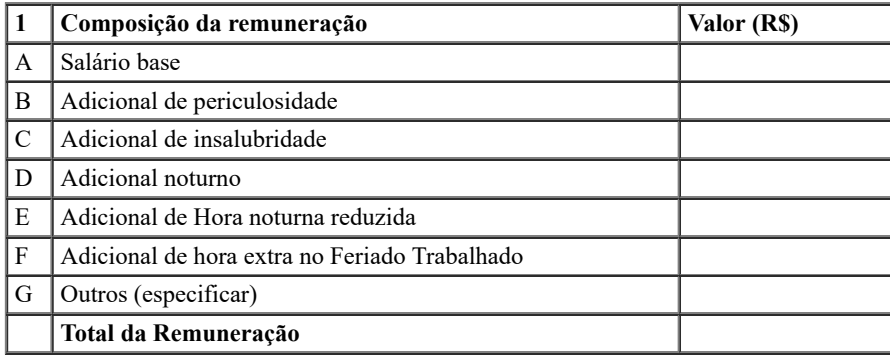

Nota 1: O Módulo 1 refere-se ao valor mensal devido ao empregado pela prestação do serviço no período de 12 meses. Nota 2: Para o empregado que labora a jornada 12x36, em caso da não concessão ou concessão parcial do intervalo intrajornada (§ 4º do art. 71 da CLT), o valor a ser pago será inserido na remuneração utilizando a alínea "G".

#### Módulo 2: Encargos e Benefícios Anuais, Mensais e Diários

## Submódulo 2.1 - 13º (décimo terceiro) Salário, Férias e Adicional de Férias

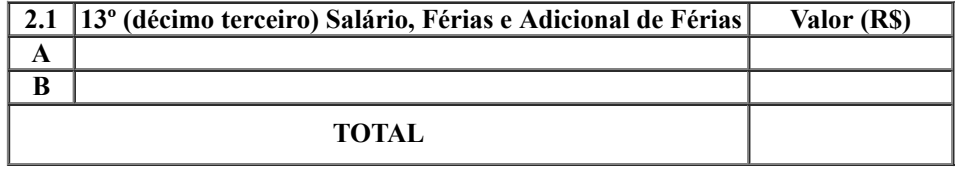

Nota 1: Como a planilha de custos e formação de preços é calculada mensalmente, provisiona-se proporcionalmente 1/12 (um doze avos) dos valores referentes a gratificação natalina e adicional de férias.

Nota 2: O adicional de férias contido no Submódulo 2.1 corresponde a 1/3 (um terço) da remuneração que por sua vez é divido por 12 (doze) conforme Nota 1 acima.

#### Submódulo 2.2 - Encargos Previdenciários (GPS), Fundo de Garantia por Tempo de Serviço (FGTS) e outras contribuições.

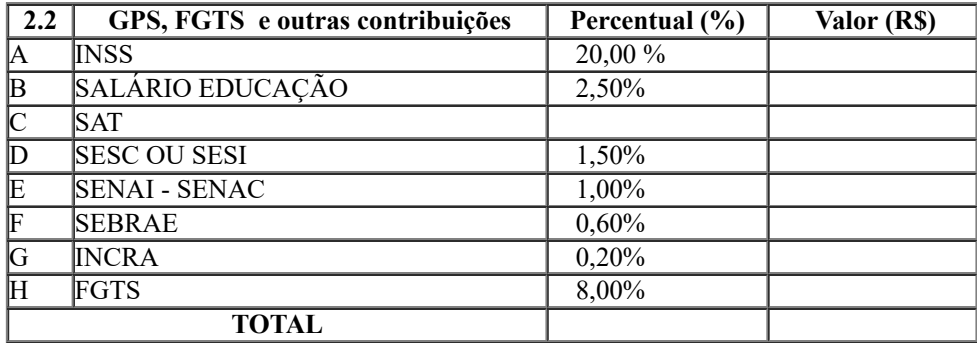

Nota 1: Os percentuais dos encargos previdenciários, do FGTS e demais contribuições são aqueles estabelecidos pela legislação vigente.

Nota 2: O SAT a depender do grau de risco do serviço irá variar entre 1%, para risco leve, de 2%, para risco médio, e de 3% de risco grave.

Nota 3: Esses percentuais incidem sobre o Módulo 1, o Submódulo 2.1, o Módulo 3, Módulo 4 e o Módulo 6.

### Submódulo 2.3 - Benefícios Mensais e Diários.

22/02/2018 SEI/MCTIC - 2590932 - Anexo

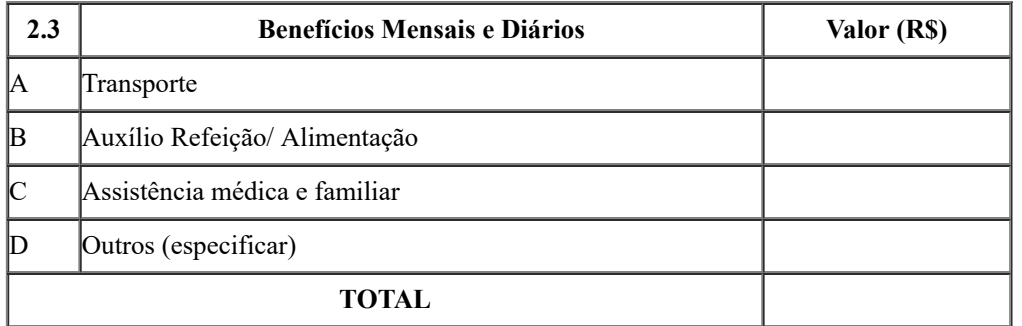

Nota 1: O valor informado deverá ser o custo real do benefício (descontado o valor eventualmente pago pelo empregado). Nota 2: Observar a previsão dos benefícios contidos em Acordos, Convenções e Dissídios Coletivos de Trabalho e atentar-se ao disposto no art. 6º desta Instrução Normativa.

#### Quadro-Resumo do Módulo 2 - Encargos e Benefícios anuais, mensais e diários

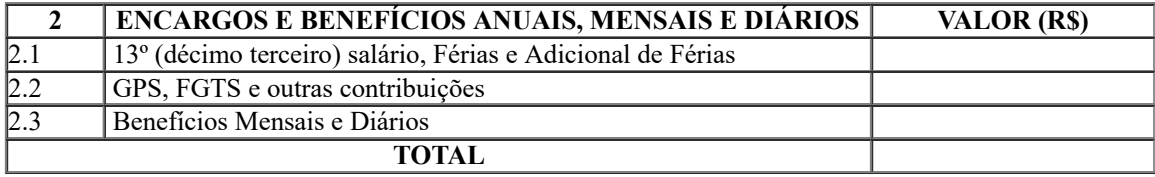

#### Módulo 3 - Provisão para Rescisão

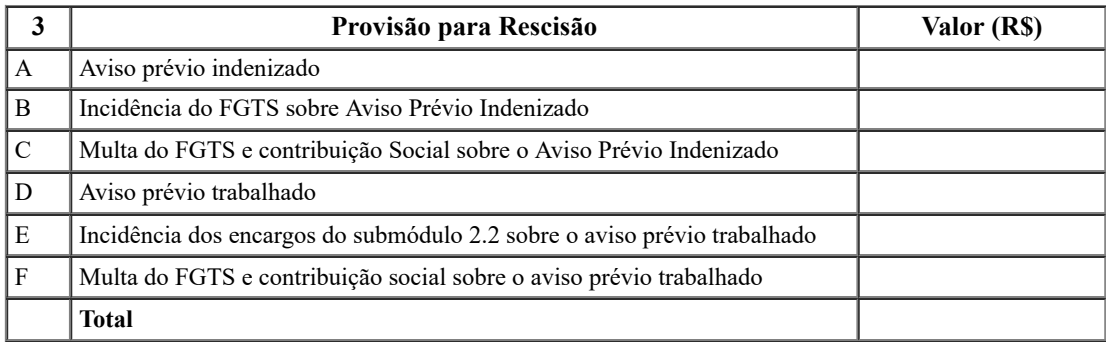

#### Módulo 4 - Custo de Reposição do Profissional Ausente

Nota 1: Os itens que contemplam o módulo 4 se referem ao custo dos dias trabalhados pelo repositor/substituto que por ventura venha cobrir o empregado nos casos de Ausências Legais (Submódulo 4.1) e/ou na Intrajornada (Submódulo 4.2), a depender da prestação do serviço.

Nota 2: Haverá a incidência do Submódulo 2.2 sobre esse módulo. Submódulo 4.1 - Ausências Legais

#### Submódulo 4.1 - Ausências Legais

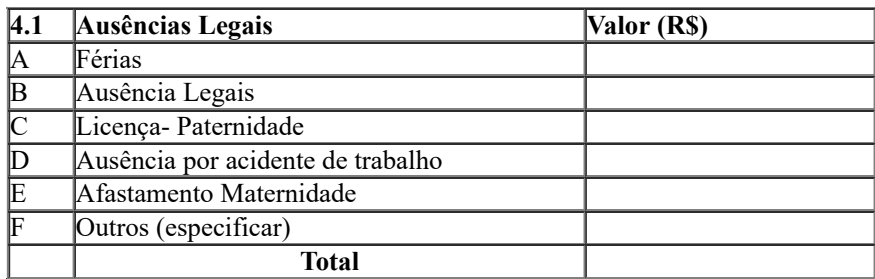

Nota: As alíneas "A" a "F" referem-se somente ao custo que será pago ao repositor pelos dias trabalhados quando da necessidade de substituir a mão de obra alocada na prestação do serviço.

#### Submódulo 4.2 - Intrajornada

https://sei.mctic.gov.br/sei/controlador.php?acao=documento\_imprimir\_web&acao\_origem=arvore\_visualizar&id\_documento=3024292&infra\_siste... 3/5

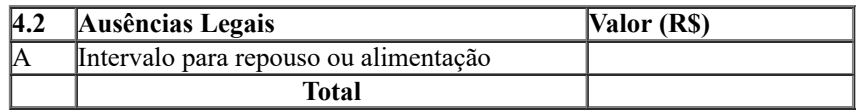

Nota: Quando houver a necessidade de reposição de um empregado durante sua ausência nos casos de intervalo para repouso ou alimentação deve-se contemplar o Submódulo 4.2.

# Quadro-Resumo do Módulo 4 - Custo de Reposição do Profissional Ausente

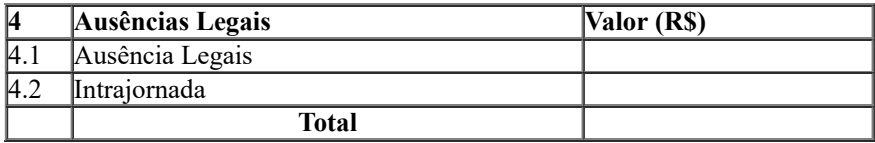

#### Módulo 5: Insumos Diversos

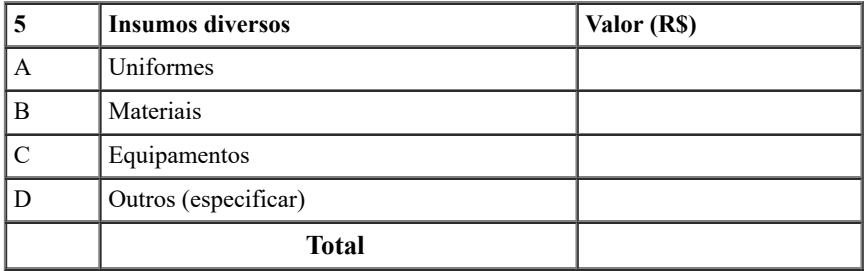

Nota: Valores mensais por empregado

#### Módulo 6: Custos Indiretos, Tributos e Lucro

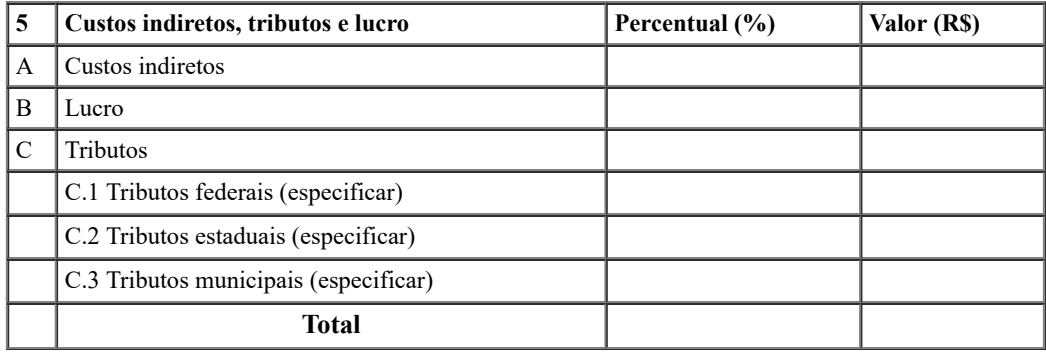

Nota 1: Custos indiretos, tributos e lucro por empregado

Nota 2: O valor referente a tributos é obtido aplicando-se o percentual sobre o valor do faturamento.

#### 2. QUADRO- RESUMO DO CUSTO POR EMPREGADO

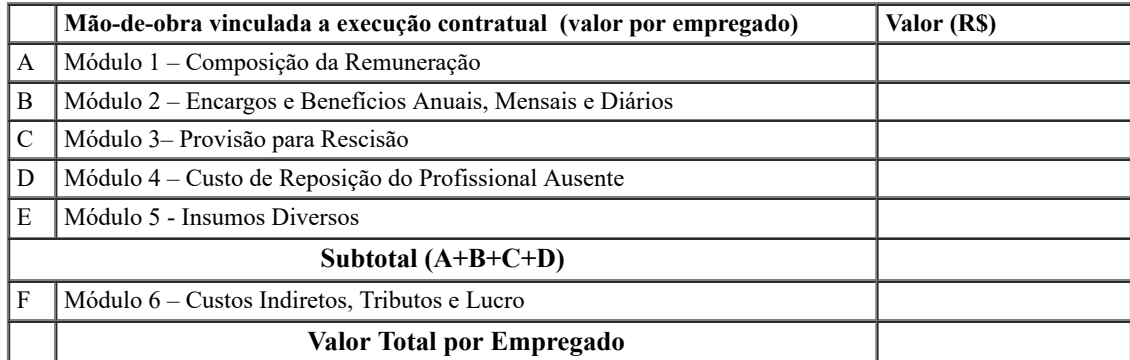

## 3. QUADRO-RESUMO DO VALOR MENSAL DOS SERVIÇOS

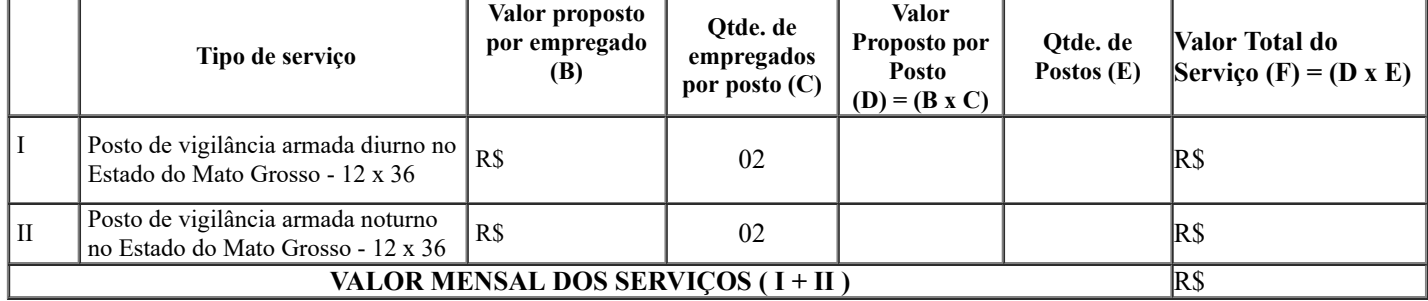

## 4. QUADRO DEMONSTRATIVO DO VALOR GLOBAL DA PROPOSTA

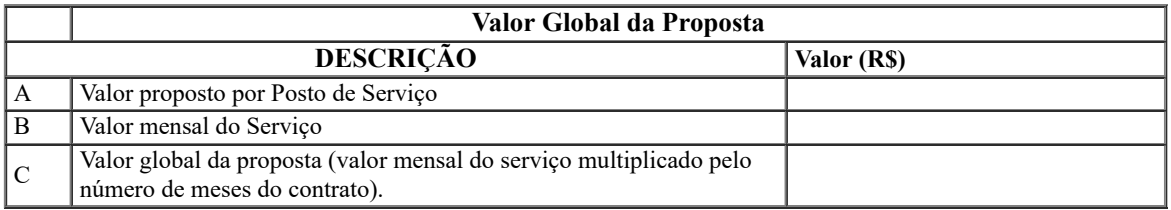

# 5. COMPLEMENTO DOS SERVIÇOS DE VIGILÂNCIA VALOR MENSAL DOS SERVIÇOS

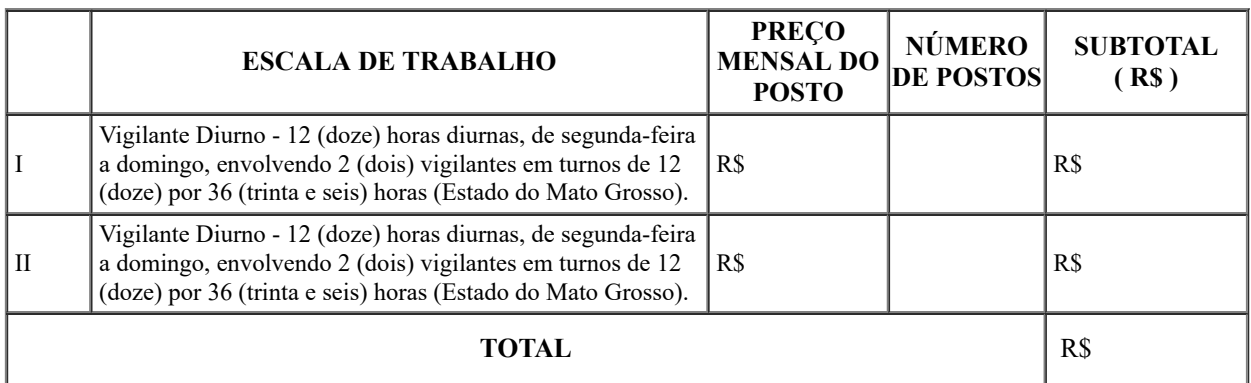

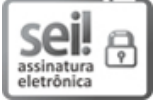

Documento assinado eletronicamente por Dilson Augusto de Araújo Júnior, Pregoeiro Oficial, em 22/01/2018, às 12:23, conforme art. 3º, III, "b", das Portarias MC nº 89/2014 e MCTIC nº 34/2016.

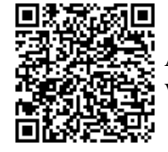

A autenticidade deste documento pode ser conferida no site [http://sei.mctic.gov.br/verifica.html](https://sei.mctic.gov.br/sei/controlador_externo.php?acao=documento_conferir&id_orgao_acesso_externo=0), informando o código verificador 2590932 e o código CRC 0A5F4B53.

01205.000022/2018-73 2590932v2